## ⑦ご家庭の端末を使ったログイン方法

## $\mathbb{C}$ a a constitution **Sold** -**CORPO A A YAHOO! O B Y** ご家庭の端末で使ってい  $460$ るプラウザーを立ち上げ  $\begin{array}{l} \begin{array}{l} \text{F} & \text{F} & \text{F} & \text{F} & \text{F} \\ \text{F} & \text{F} & \text{F} & \text{F} & \text{F} \\ \text{F} & \text{F} & \text{F} & \text{F} & \text{F} \\ \text{F} & \text{F} & \text{F} & \text{F} & \text{F} \\ \text{F} & \text{F} & \text{F} & \text{F} & \text{F} \\ \text{F} & \text{F} & \text{F} & \text{F} & \text{F} \\ \text{F} & \text{F} & \text{F} & \text{F} & \text$ 新染体大的正のお願い 「グーグル」と検索。 ۵À 言きめた **Planet virus at** --- $\frac{1}{2}$ AV BOD **B**unione<br>Biotecon **BURNSHIP - CROWN I** ODER COMMERC aise<br>Bone:<br>Bimitis **START WAS INTO AN ANGELES** 鹰 ■ ■ **CALL TORONTO - AP TERRIT** œē.  $\circled{2}$ Now the control of the control of  $\mathcal{L}$  , and  $\mathcal{L}$  , and  $\mathcal{L}$  , and  $\mathcal{L}$  , and  $\mathcal{L}$  , and  $\mathcal{L}$  , and  $\mathcal{L}$  , and  $\mathcal{L}$  , and  $\mathcal{L}$  , and  $\mathcal{L}$  , and  $\mathcal{L}$  , and  $\mathcal{L}$  , and  $\mathcal{L}$ Google Google 検索結果の中から Chome E A RO CRA J A CAR CRIME & a better as her define  $\begin{tabular}{ll} \hline \multicolumn{2}{l}{\begin{tabular}{l} \multicolumn{2}{l}{\begin{tabular}{l} \multicolumn{2}{l}{\begin{tabular}{l} \multicolumn{2}{l}{\begin{tabular}{l} \multicolumn{2}{l}{\begin{tabular}{l} \multicolumn{2}{l}{\begin{tabular}{l} \multicolumn{2}{l}{\begin{tabular}{l} \multicolumn{2}{l}{\begin{tabular}{l} \multicolumn{2}{l}{\begin{tabular}{l} \multicolumn{2}{l}{\begin{tabular}{l} \multicolumn{2}{l}{\begin{tabular}{l} \multicolumn{2}{l}{\begin{tabular}{l} \multicolumn{$ 「Google」と選んでクリ ESTROS FIBROSO 世紀に行動の外日 J.U.S.--<br>解剖型理由法証書を行き合え ック。 - 100 - 100 - 100 - 100 - 100 - 100<br>**- 100 -** 100 - 100 - 100 - 100 - 100 - 100<br>- 第2章 - 100 - 100 - 100 - 100 - 100 - 100 -Good Cases the Country of the Mary Search Cases of the Country of the Country of the Country of the Country of the Country of the Country of the Country of the Country of the Country of the Country of the Country of the Co **Anisictional Graph Horse**<br>*PROS* 1<br>COFCS Disade yohoo/ memory amazon ) **Sold Market STARD Annual** angemale **Geogle**  $\alpha$  -laplogation. V-ZAO-1-3<br>|GRAZALESKA HERBONATURICHING<br>|EH|| BEHATA-BAIT-FROMEDA HERBON 6-78 **Marine**  $19798787.$  $1.7.1$ a 17 | 17  $\circledS$  $M \equiv$ **TOP** (2) 「Google」のトップ画面が *TODELL* 表示される。  $\bullet$ **SEA IN AN AMARIAN** dwarft. **COLLEGE**

\_\_\_\_\_\_\_

## 【Google アカウントログインから Google Meet までの手順】

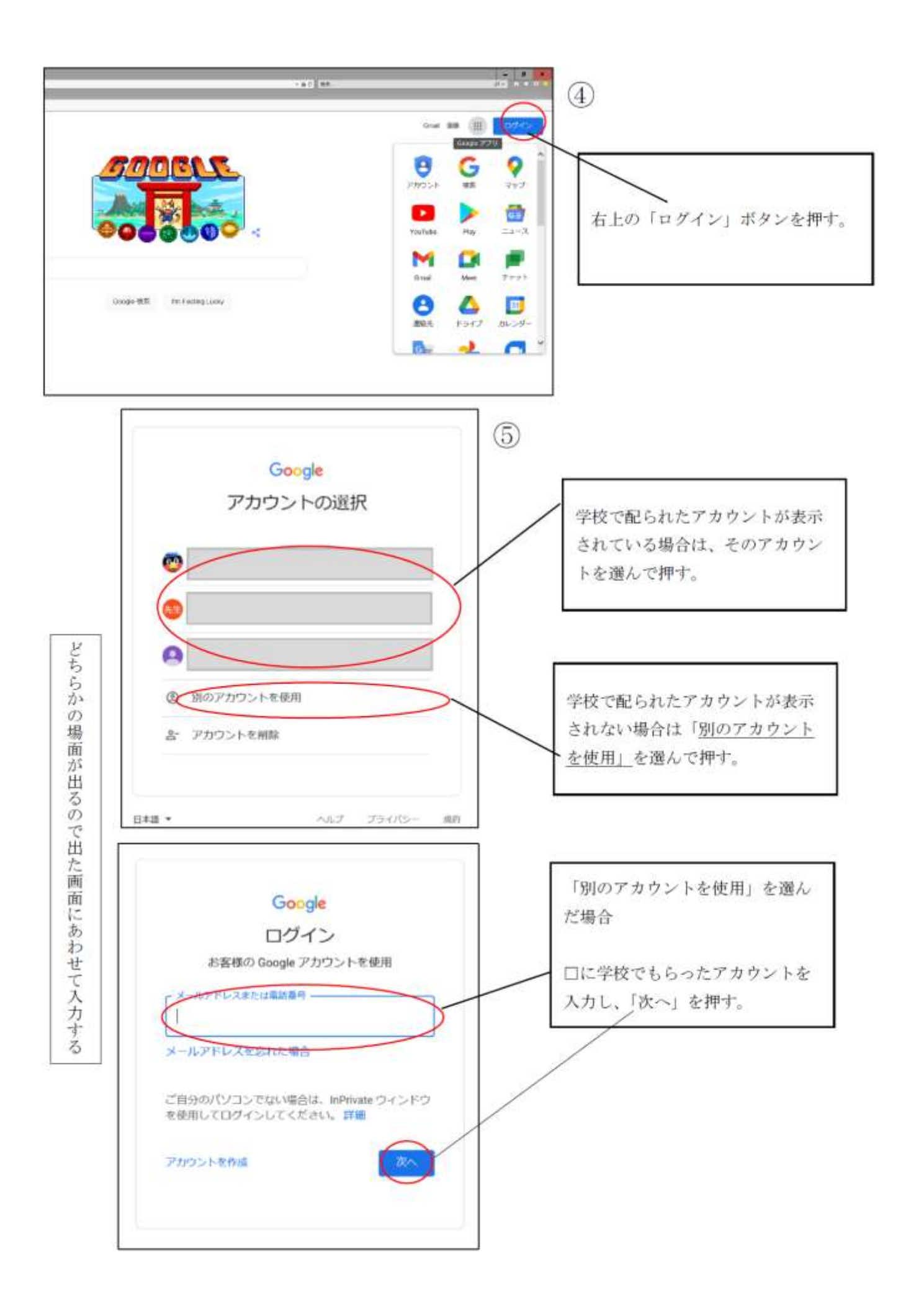

 $\circled7$ 

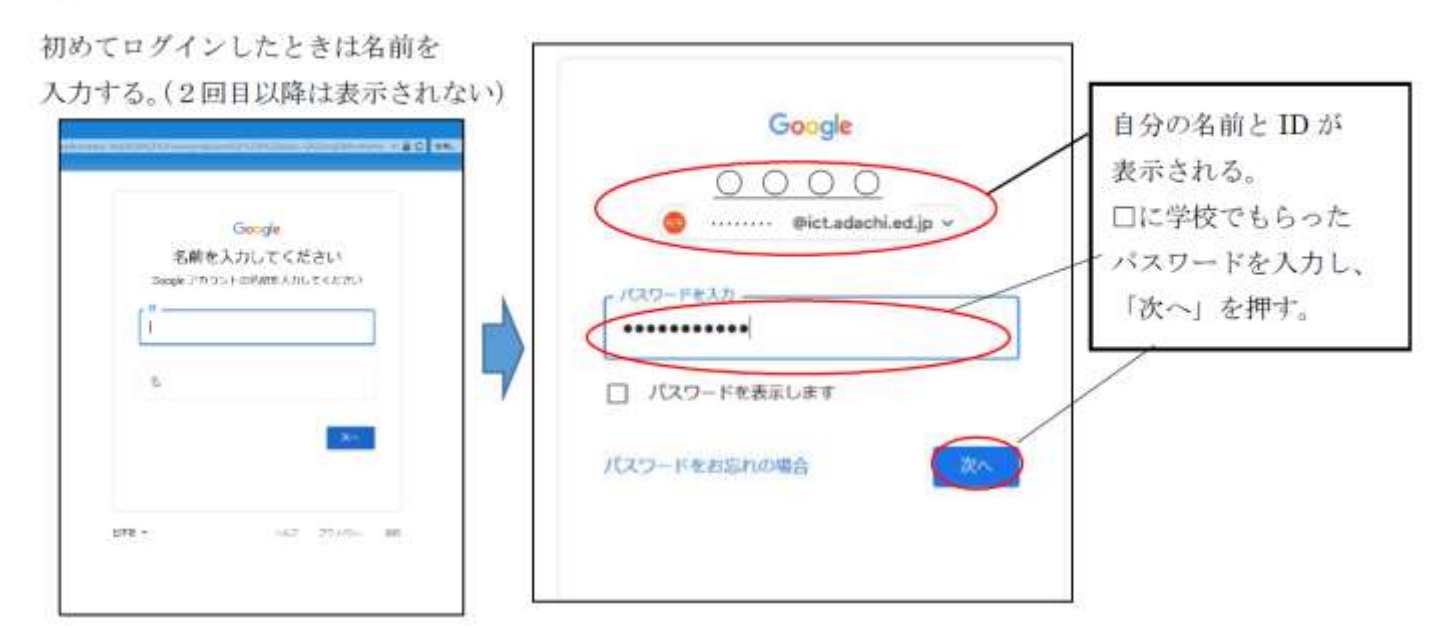

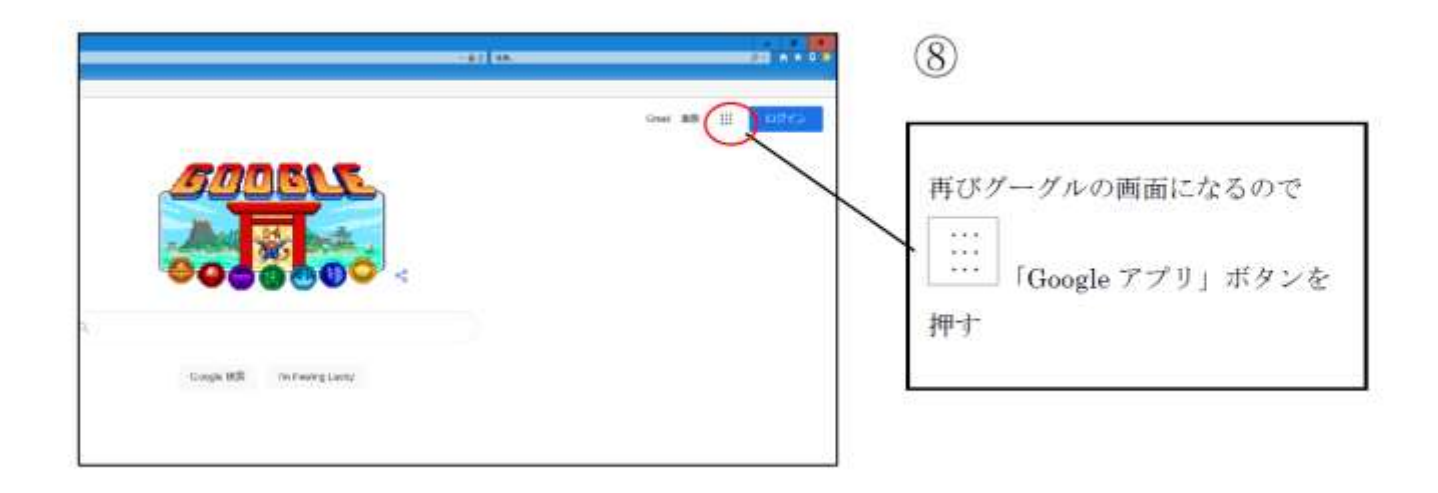

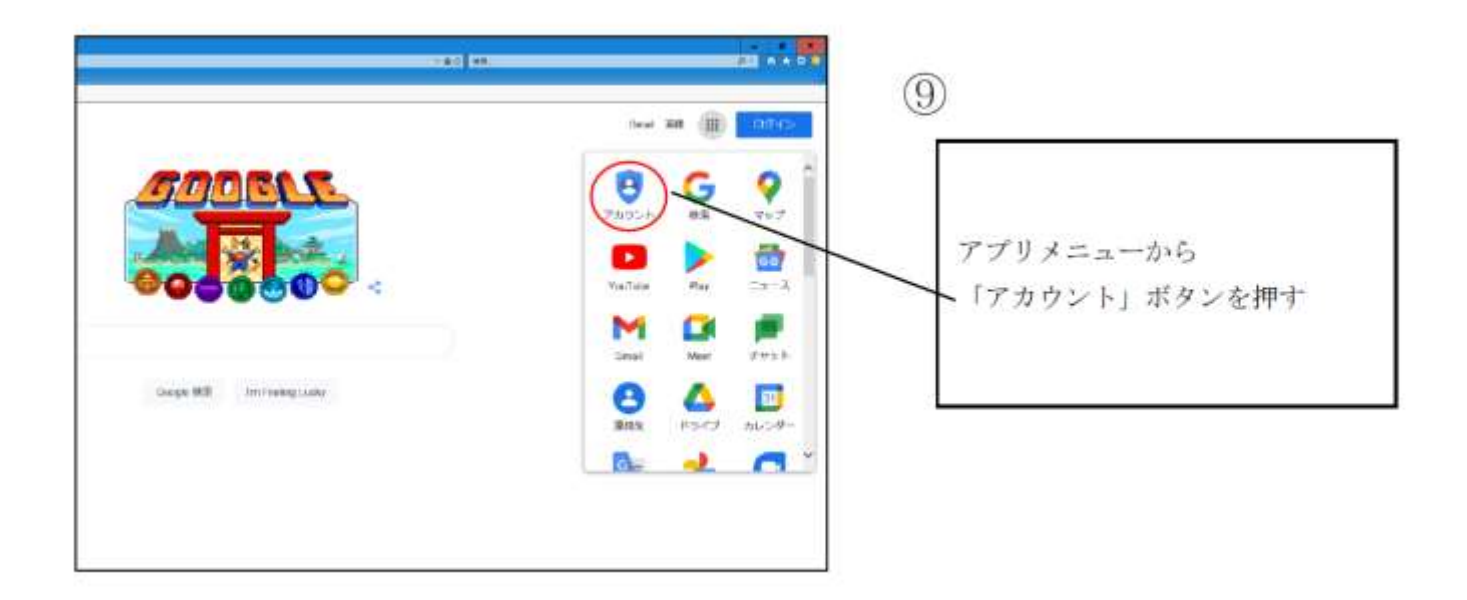

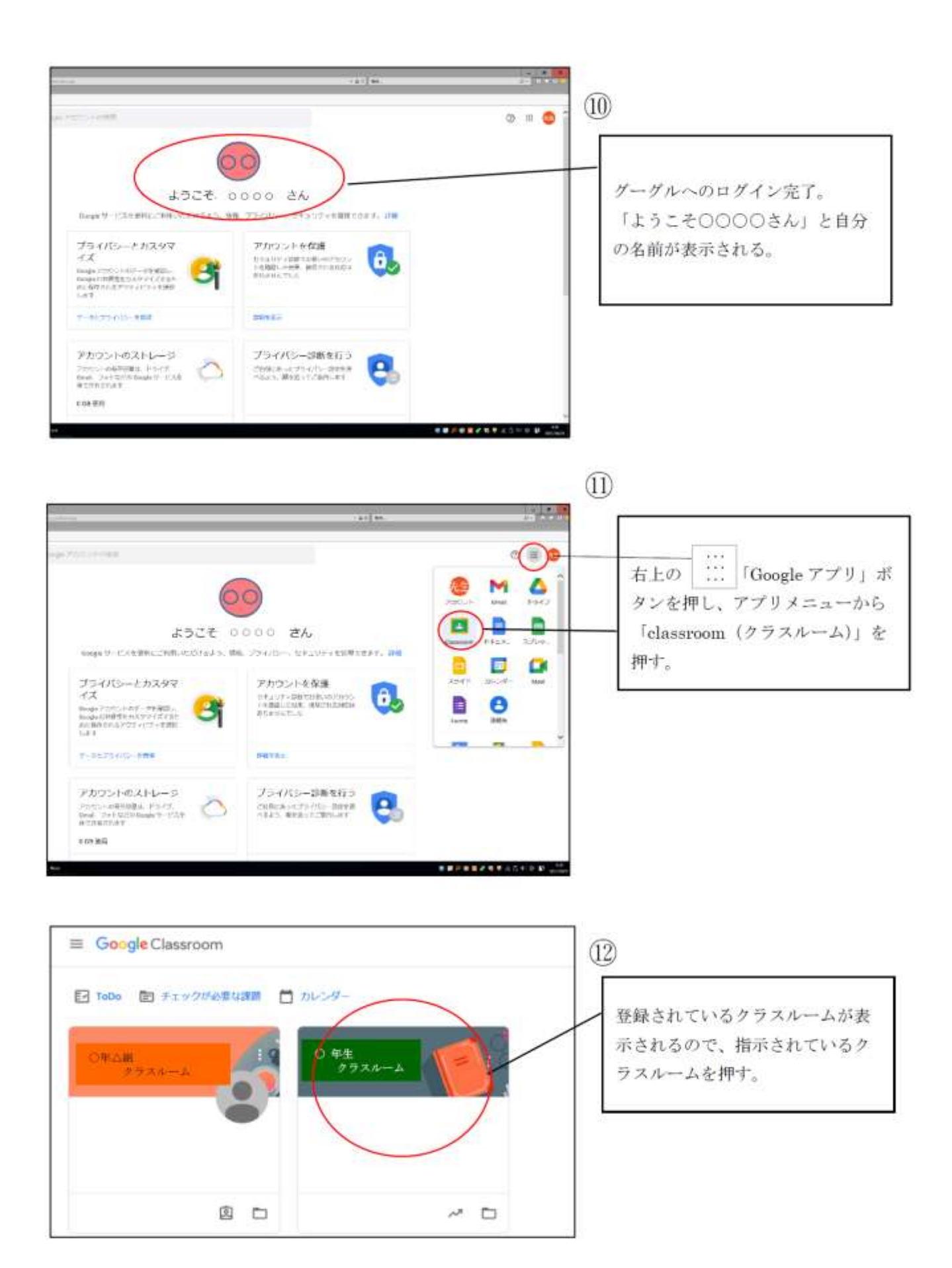

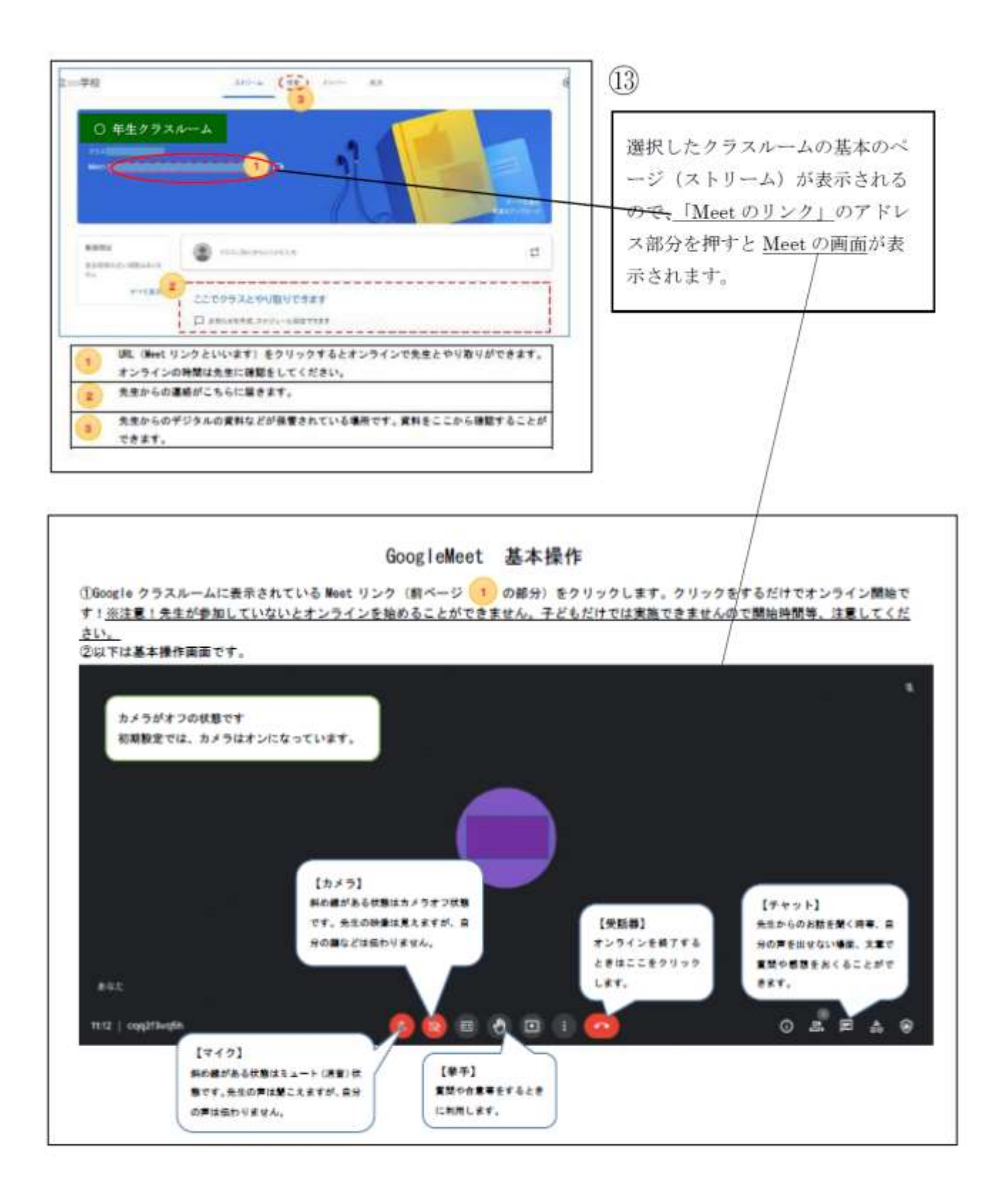